# controle de fluxo - condicionais

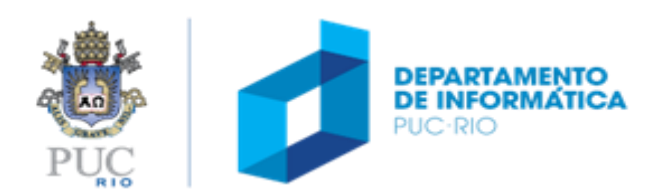

### controle de fluxo - condicionais

#### tópicos

- if
- if … else
- if … else if … else
- expressões booleanas
- switch

#### referências

- Capítulo 4 da apostila
- Capítulo 3 do livro

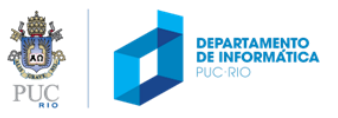

## condicionais (tomada de decisão) – if

```
if ( expressão booleana ) /* se expressão for verdadeira */
{
   bloco de comandos 1 /* ... Executa o bloco de comandos 1, */
}
próximo comando .... /* prossegue para o próximo comando após o if */
```
#### exemplo

```
if ( nota < 5.0 ) /* se expressão for verdadeira */
{
   printf("Reprovado"); /* ... Executa o bloco de comandos 1, */
    ....
}
printf ("\nfim"); .. /* prossegue para o próximo comando após o if */
```
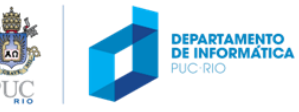

### condicionais (tomada de decisão) – if … else

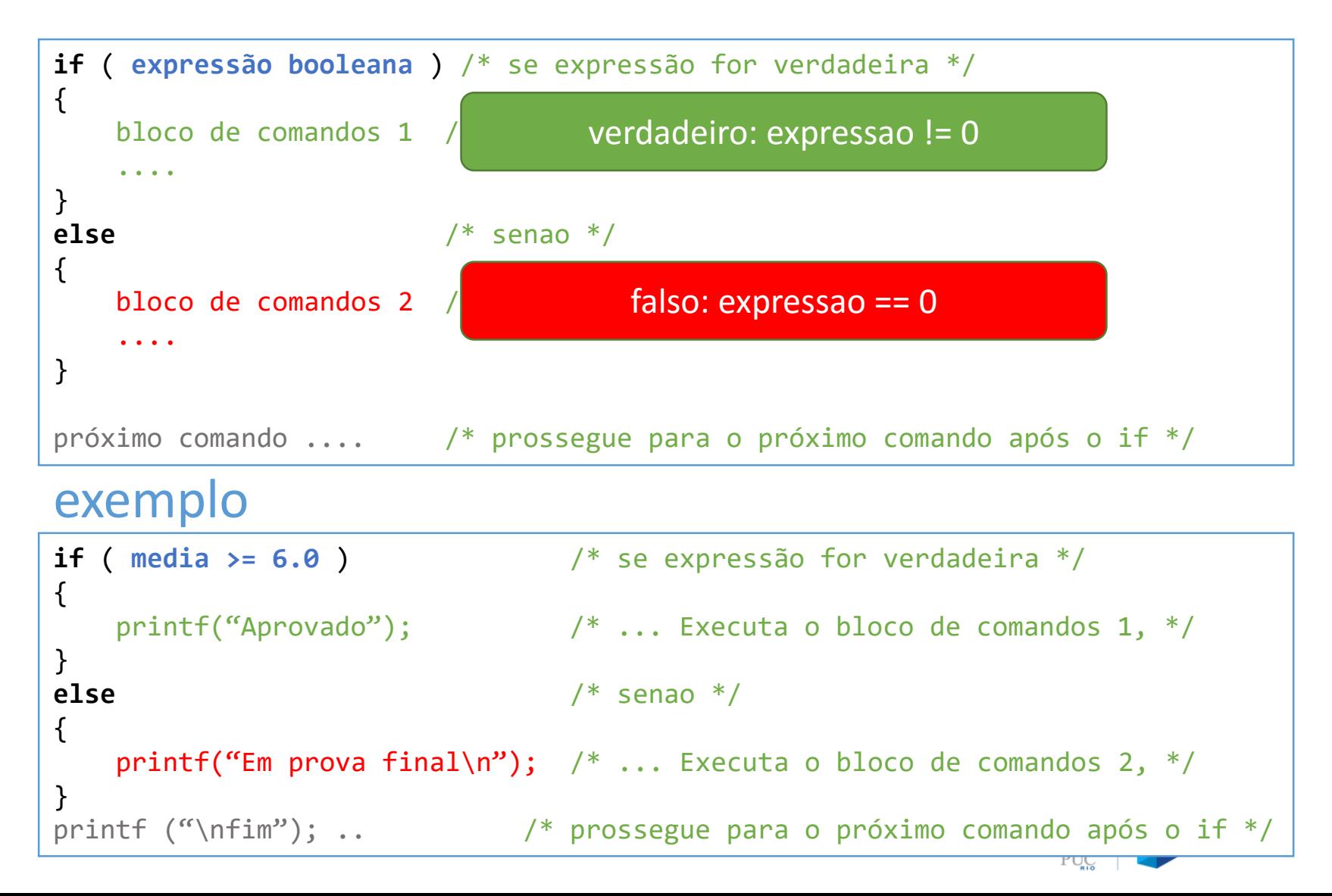

#### exemplo

```
#include <stdio.h>
int main (void)
\{float media;
  printf("Digite sua media: ");
  scanf ("%f", &media);
  if (media >= 6.0)
  {
      printf ("Aprovado\n");
  }
  else
  {
      printf ("Em prova final");
  }
  return 0;
}
```

```
#include <stdio.h>
int main (void)
{
  float media;
  printf("Digite sua media: ");
  scanf ("%f", &media);
  if (media >= 6.0)
      printf ("Aprovado\n");
  else
      printf ("Em prova final");
  return 0;
}
```
**Quando só tem um comando, não precisa marcar com bloco entre { e }.**

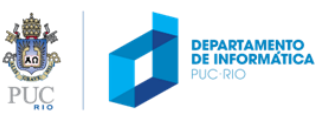

#### tomada de decisão

#### exemplo (1): qualificando a temperatura

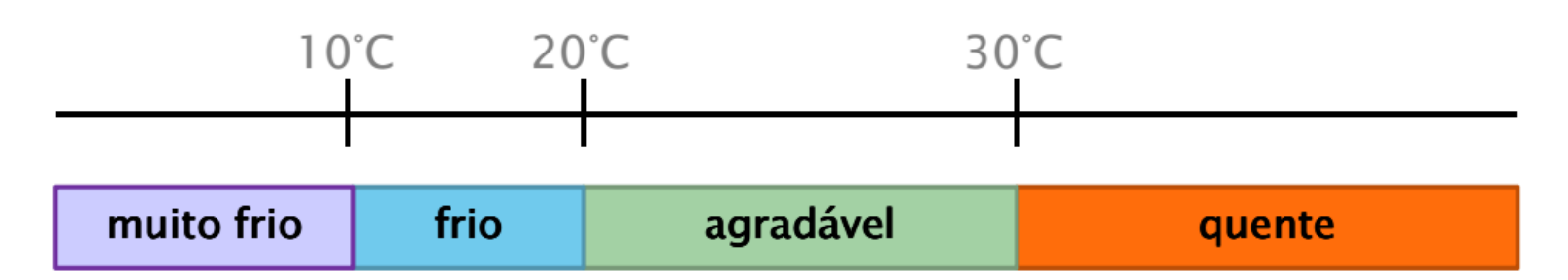

#### Casos de teste

#### • 5ºC 15ºC 25ºC 35ºC

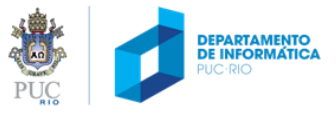

#### cuidado!

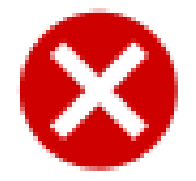

```
/* temperatura (versao 1 - INCORRETA) */
                                                         O que acontece quando
                                                         a temperatura for:
#include <stdio.h>
int main (void)
                                                         -5^{\circ}C ?
ſ
                                                         \cdot 15 °C ?
    int temp;
                                                         \cdot 25 °C ?
                                                         • 35°C?printf("Digite a temperatura: ");
    scanf("%d", &temp);
    if (temp \langle 30 \rangleif (temp > 20)
              printf("Temperatura agradavel \n");
    else
         printf("Temperatura quente \n");
    return 0;
}
     Em C, um else está
     associado ao último if
     "sem else".
```
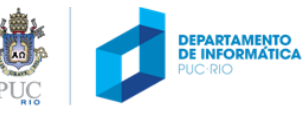

### cuidado!

```
/* temperatura (versao 1 - INCORRETA) */
#include <stdio.h>
int main (void)
€
    int temp;
    printf("Digite a temperatura: ");
    scanf("%d", &temp);
    if (temp \langle 30)
         if temp > 20printf("Temperatura agradavel \n");
    else
         printf("Temperatura quente \n");
    return 0;
}
```
#### O que acontece quando a temperatura for:

- $\cdot$  5°C?
- $\cdot$  15 °C ?
- $\cdot$  25 °C ?
- $-35^{\circ}$ C?

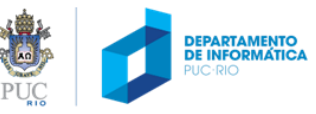

#### ainda incompleto...

```
O que acontece quando
/* temperatura (versao 2 - INCOMPLETA) */
                                                           a temperatura for:
#include <stdio.h>
                                                           -5^{\circ}C ?
int main (void)
                                                           \cdot 15 °C ?
ſ
                                                           \cdot 25 °C ?
    int temp;
                                                           -35^{\circ}C?
    printf("Digite a temperatura: ");
    scanf("%d", &temp);
    if (temp \langle 30 \rangle€
         if temp > 20printf("Temperatura agradavel \n");
     }
    else
         printf("Temperatura quente \n");
    return 0;
}
```
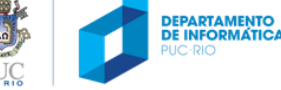

## condicionais (tomada de decisão) – if

#### expressão booleana

- é uma expressão que, quando avaliada, resulta no valor **falso** ou **verdadeiro**.
- a linguagem C **não** tem um tipo de dado específico para armazenar valores *booleanos*:
	- Em C, o valor booleano é representado por um valor inteiro:
		- O significa falso e qualquer outro valor diferente de zero significa verdadeiro.
		- Em geral, usa-se 1 para representar o valor verdadeiro, e qualquer expressão booleana que resulta em verdadeiro resulta no valor 1.

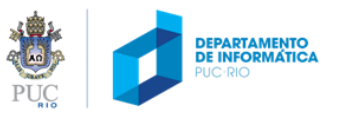

operadores relacionais

 $>$  < <= >= == !=

numa expressão booleana, a comparação de dois operandos resulta em

**0**, caso a expressão seja **falsa**, ou

1, caso a expressão seja verdadeira Exemplo:

int  $a=10$ ,  $b=10$ ,  $c=5$ ;

- $a > b$  resulta em 0 (falso)
- $b > c$  resulta em 1 (verdadeiro)
- $a == b$  resulta em 1 (verdadeiro)
- $b == c$  resulta em 1 (verdadeiro)

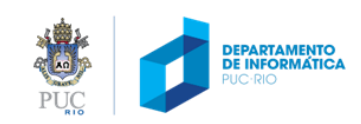

### operadores lógicos

#### combinam expressões ou valores booleanos

conjunção (and) (operador binário)

<u>&&</u> disjunção (or) Ш negação (not) I

a && b (operador binário)  $a \parallel b$ (operador unário)

<u>la</u>

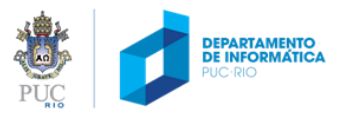

#### operadores lógicos - conjunção

#### $& (and) \qquad \qquad |(or) \qquad |(not) \qquad$ true && true resulta em true true && false resulta em false false && true resulta em false

false && false resulta em false

#### exemplos

- $(1 > 0)$  &&  $(2 > 0)$  é avaliada como 1 && 1, e resulta em 1 (verdadeiro)
- $(1 > 0)$  &&  $(2 < 0)$  é avaliada como 1 && 0, e resulta em 0 (falso)
- $(2 < 0)$  &&  $(1 > 0)$  resulta em 0 (false)
- $(1 < 0)$  &&  $(2 < 0)$  resulta em 0 (false)

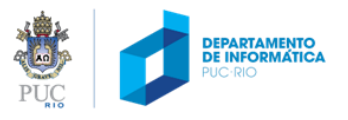

#### operadores lógicos - conjunção - exemplo

```
if ( media >= 5.0 && nota1 >= 3.0 && nota2 >= 3.0 && nota3 >= 3.0)
₹
    printf("Aprovado\n");
}
```
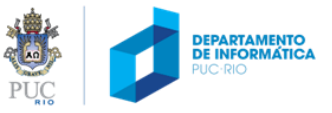

### operadores lógicos - disjunção

&& (and) || (or) ! (not)

true || true resulta em true

true || false resulta em true

false || true resulta em true

false || false resulta em false

#### exemplos

 $(1 > 0)$  ||  $(2 > 0)$  resulta em 1 (verdadeiro)

 $(1 > 0)$  ||  $(2 < 0)$  resulta em 1 (verdadeiro)

 $(2 < 0)$  ||  $(1 > 0)$  é avaliada como 0 || 1, e resulta em 1 (verdadeiro)

 $(1 < 0)$  ||  $(2 < 0)$  é avaliada como 0 || 0, e resulta em 0 (falso)

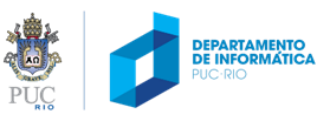

#### operadores lógicos - disjunção - exemplo

```
if ( media < 5.0 || nota1 < 3.0 || nota2 < 3.0 || nota3 < 3.0)
₹
    printf("Em prova final\n");
}
```
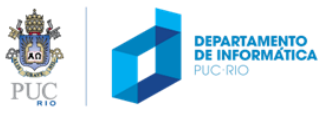

#### operadores lógicos - negação

#### && (and) || (or) ! (not)

!true resulta em false

!false resulta em true

#### exemplos

- $!$ (1 > 0) é avaliada como  $!$ 1, e resulta em 0 (falso)
- $!$ (1 < 0) é avaliada como  $!$ 0, e resulta em 1 (verdadeiro)

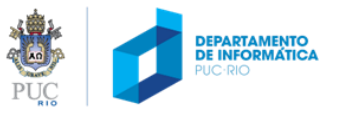

#### operadores lógicos - negação - exemplo

```
if ( !( media < 5.0 || nota1 < 3.0 || nota2 < 3.0 || nota3 < 3.0) )
\{printf("Aprovado\n");
}
```
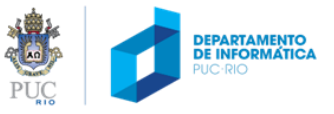

### condicionais (tomada de decisão) – encadeamento if … else if … else

```
if ( expressao1 ) /* se expressão1 for verdadeira */
{
   bloco de comandos 1 /* ... Executa o bloco de comandos 1, */
}
else if ( expressao2 ) /* senao se expresão2 for verdadeira */
\{bloco de comandos 2 /* ... Executa o bloco de comandos 2, */
}
else if ( expressao3 ) /* senao se expresao3 for verdadeira */
{
   bloco de comandos 3 /* ... Executa o bloco de comandos 3, */
}
else /* senao */
{
   bloco de comandos n /*executado quando todas as expressões são falsas*/
}
próximo comando .... /* prossegue para o próximo comando após o if */
```
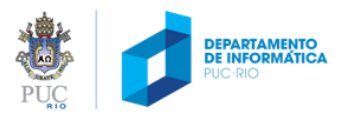

# dúvidas?

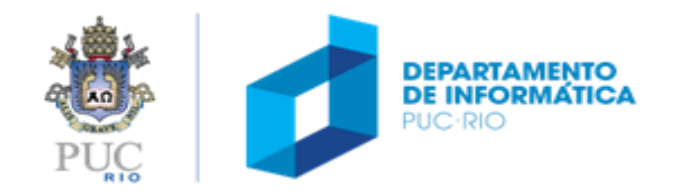

## exemplo (2)

- Implemente e teste um programa para converter o critério de avaliação de alunos em escolas brasileiras para o critério utilizado em escolas americanas. Nas escolas brasileiras, a avaliação dos alunos é reportada por uma nota que varia de 0 a 10. Nas escolas americanas, a avaliação dos alunos é baseada em conceitos: A, B, C, D, ou F. Assuma a seguinte equivalência:
	- **A** (9.0 a 10.0),
	- **B** (8.0 a 8.9),
	- **C** (7.0 a 7.9),
	- **D** (5.0 a 6.9), e
	- **F** (menor que 5.0)

## exemplo (2): solução (1)

```
#include <stdio.h>
int main (void) {
  float nota;
  printf("Entre com a nota: ");
  scanf("%f", &nota);
  if (nota >= 9.0) {
    printf("A");
  }
  if (nota >= 8.0 && nota < 9.0) {
    printf("B");
  }
  if (nota >= 7.0 && nota < 8.0) {
    printf("C");
  }
  if (nota >= 5.0 && nota < 7.0) {
    printf("D");
  }
  if (nota < 5.0) {
    printf("F");
  }
  return 0;
}
```
# exemplo (2): solução (2)

```
/* solução mais estruturada e mais eficiente */
#include <stdio.h>
int main (void) {
  float nota;
  printf("Entre com a nota: ");
  scanf("%f",&nota);
  if (nota >= 9.0) {
    printf("A");
  } else if (nota >= 8.0) {
     printf("B");
  } else if (nota >= 7.0) {
     printf("C");
  } else if (nota >= 5.0) {
    printf("D");
  } else {
     printf("F");
  }
  return 0;
}
```
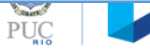

#### bloco de comandos

- Na linguagem C, podemos agrupar comandos em blocos, envolvendo-os com abre e fecha chaves ({...}), como fizemos para delimitar o bloco de comando **if** e **else** nas construções para tomada de decisões.
- Na verdade, podemos criar blocos de comandos em qualquer ponto do programa, bastando envolver comandos com chaves.
- Uma variável declarada dentro de um bloco existe enquanto os comandos do bloco estiverem sendo executados. Quando o bloco chega ao fim, as variáveis declaradas dentro dele deixam de existir.

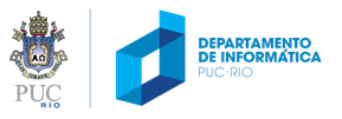

#### blocos de comandos

- Segundo o padrão C89 da linguagem C, uma variável só pode ser declarada no início de um bloco de comandos (mudou no padrão C99).
- Nas construções do comando **if**, os blocos são importantes para identificar o conjunto de comandos cuja execução está submetida à avaliação da expressão booleana.
- No entanto, se um "bloco de comandos" for constituído por apenas um único comando, as chaves podem ser omitidas.

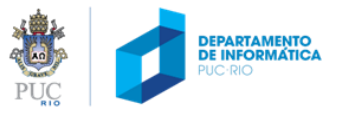

### bloco de comandos – voltando ao exemplo (2)

```
#include <stdio.h>
```

```
int main (void){
 float nota;
```

```
printf("Entre com a nota: ");
scanf("%f",&nota);
```

```
if (nota >= 9.0)
 printf("A");
else if (nota >= 8.0)
 printf("B");
else if (nota >= 7.0)
 printf("C");
else if (nota >= 5.0)
 printf("D");
else
 printf("F");
return 0;
}
```
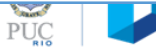

#### exercício

- Escreva um programa em C que leia uma média e exiba o status de um aluno:
	- AP se o aluno está aprovado (média final >= 6)
	- RM se o aluno está reprovado (média final < 3)
	- PF se o aluno está em prova fina (caso contrário)

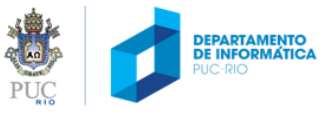

#### exercício

- Escreva um programa em C que leia uma média e exiba o status de um aluno:
	- AP se o aluno está aprovado (média final >= 6)
	- RM se o aluno está reprovado (média final < 3)
	- PF se o aluno está em prova fina (caso contrário)

```
#include <stdio.h>
int main (void)
{
  float media;
  printf("Digite a media: ");
  scanf("%f", &media);
  if (media >= 6)
    printf("AP");
  else if (media < 3)
    printf("RM");
  else
    printf("PF");
  return 0;
}
```
#### o que tem de errado com esse código?

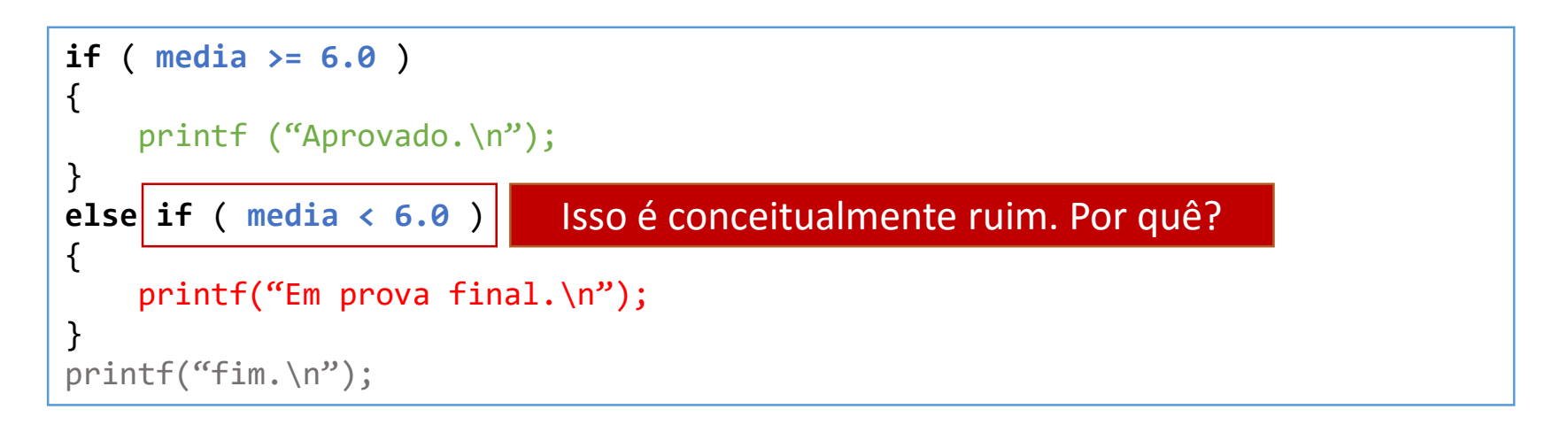

```
if ( media >= 6.0 )
{
    printf ("Aprovado.\n");
}
else
{
    printf("Em prova final.\n");
}
print(f('fim. \n\'');
```
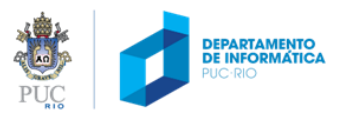

## exemplo (3): cálculo das raízes em uma equação do 2º grau

Como primeiro exemplo "mais complexo", vamos discutir a construção de um programa para calcular as raízes de uma equação do segundo grau.

Sabemos que as raízes de uma equação na forma ax2+bx+c=0 são dadas por:  $-b \pm \sqrt{b^2-4^*a^*c}$ *a* 2\*

Este seria um problema de codificação direta de uma expressão matemática se não fosse pelo fato das raízes poderem não existir. Na verdade, a raiz quadrada só é definida para valores positivos.

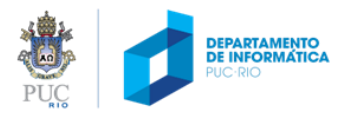

## exemplo (3): cálculo das raízes em uma equação do 2º grau

- Se, dentro de um programa, tentarmos avaliar uma expressão matemática cujo resultado é indefinido, o resultado do programa certamente não será o desejado.
- Isto inclui ações como:
	- tentar extrair a raiz quadrada de um número negativo,
	- calcular o logaritmo de um número negativo,
	- ou mesmo fazer uma divisão por zero.
- Por este motivo, devemos avaliar estas expressões apenas após certificarmos que os operandos são válidos.

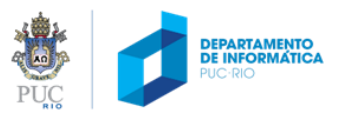

```
| int main (void){<br>| double a, b, c; /* coeficientes */
 #include <stdio.h>
 #include <math.h>
 int main (void){
   double x1, x2; /* raízes */
   double delta;
   printf("Entre com os coeficientes (a b c):");
   scanf("%lf", &a);
   scanf("%lf", &b);
   scanf("%lf", &c);
   if (a == 0.0) {
     printf("Valor de 'a' nao pode ser zero.");
     return 1;
    }
   delta = b*b - 4*a*c;
   if (delta < 0) {
     printf("Raizes reais inexistentes.");
    }
   else if (delta == 0.0) {
     x1 = -b / (2 * a);
     printf("Uma raiz real: %f", x1);
   }
   else {
    delta = sqrt(delta);
    x1 = (-b + delta) / (2*a);
    x2 = (-b - delta) / (2*a);
    printf("Duas raizes reais: %f e %f", x1, x2);
    }
   return 0;
 }
```
Ca

# dúvidas?

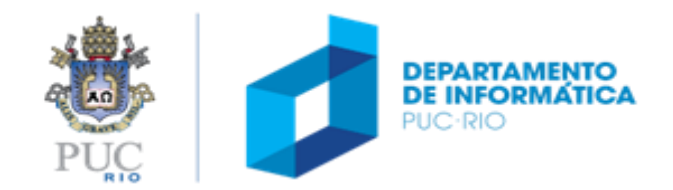

#### seleção – comando switch

- Seleciona um dentre vários casos
- (opk deve ser um inteiro ou caractere)

```
switch ( expr )
\{case op1: bloco de comandos 1; break;
    case op2: bloco de comandos 2; break;
    case op3: bloco de comandos 3; break;
...
    default: bloco de comandos default; break;
}
próximo comando .... /* prossegue para o próximo comando após o if */
```
O switch seleciona apenas o ponto de entrada. O comando break é necessário para prosseguir a partir do comando que sucede o switch, pulando os cases seguintes.

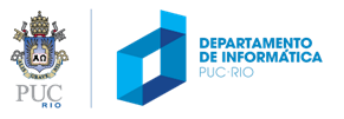

#### exemplo – calculadora

```
/* calculadora de quatro operações */
#include <stdio.h>
int main (void)
{
 float num1, num2;
 char op;
 printf("Digite uma expressao: numero operador numero\n");
 scanf ("%f %c %f", &num1, &op, &num2);
 switch (op)
 {
  case '+': printf(" = %f\n", num1 + num2); break;
  case '-': printf(" = %f\n", num1 - num2); break;
  case '*': printf(" = %f\n", num1 * num2); break;
  case '/': printf(" = %f\n", num1 / num2); break;
  default : printf("Operador invalido!\n"); break;
 }
 return 0;
}
```
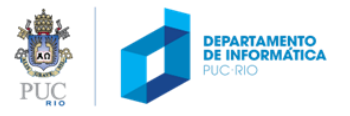

# dúvidas?

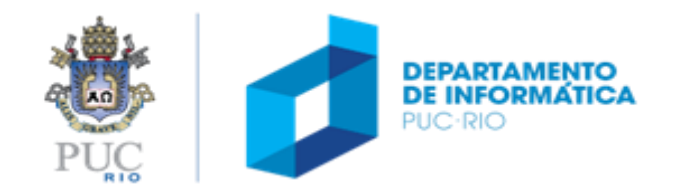